#### **Expositor: Scriptable, Time-travel Debugging with First-class Traces**

#### *Work in progress* Khoo Yit Phang, **Michael Hicks**, Jeffrey Foster

University of Maryland, College Park

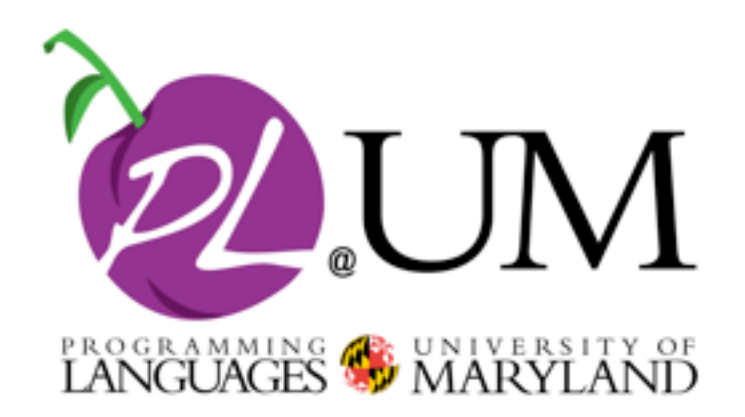

1

# **Debugging**

• *"...we talk a lot about finding bugs, but really, [Firefox's] bottleneck is not finding bugs but fixing [them]..."* —Robert O'Callahan

- Debugging = scientific method in action
	- Programmer makes observations
	- Proposes a hypothesis about the cause of the failure
	- Uses hypothesis to make predictions
	- Tests predictions with experiments
	- Victory? Then fix bug. Else repeat.

# **Tools for understanding a bug**

- *"[In debugging,] understanding how the failure came to be...requires by far the most time and other resources"* —Andreas Zeller
- Many tools/techniques in use
	- Interactive debuggers (e.g., gdb)
	- Print statements
	- Profilers, visualizers, etc.
	- Record-replay executions (a.k.a., time travel)
		- VMware Replay, UndoDB, rudimentary support in gdb, OCaml debugger, ...

# **Scriptable debugging**

- Make observations, test hypotheses etc. by writing programs over program executions
	- Benefit: automate tedious repetition
	- Hopefully also:
		- reuse scripts on different programs (or parts of a program)
		- compose old scripts into new ones,
		- build sophisticated tools (e.g., visualizations) ...
- Problem: scripts tend to be brittle, hard to reuse
- Solution: make scripts lazy and functional!

## **Expositor**

- Expositor presents the programmer with a firstclass abstraction for an *execution trace*
	- A sequence of snapshots, one per program event
- Programmers write scripts that are a composition of maps, filters, scans, and other combinators on executions
- For efficiency, Expositor builds on top of time travel debugging, and uses laziness liberally
	- Materialize events when you need them

# **Counting function calls in GDB**

```
foo = gdb.Breakpoint("foo")
count = 0; more = True;
```

```
def stop_handler(evt):
 if isinstance(evt, gdb.BreakpointEvent) \
     and foo in evt.breakpoints
   global count; count += 1
```

```
def exit handler(evt):
  global more; more = False
```
gdb.events.stop.connect(stop\_handler) gdb.events.exited.connect(exit\_handler) gdb.execute("start") *while* more: gdb.execute("continue")

gdb.events.exited.disconnect (exit\_handler) gdb.events.stop.disconnect (stop\_handler) foo.delete()

*## count contains the total count*

# **Classic callback-style programming**

- Scripts hard to understand, compose, reuse
	- Control flow is not "straight-line" but smeared across handlers in possibly many different scripts
	- Effects conflict
		- One script implemented by setting/disabling breakpoints on particular calls may conflict with composed script that attempts to count all calls
		- Name clashes on global variables, event names

# **Counting function calls in Expositor**

 $1$  foo = the execution.breakpoints("foo")

 $2$  count  $=$  len(foo)

- Easier to reuse and compose scripts
	- len(foo.filter(*lambda* s: p))
- Control-flow is "straight line" list processing
- Evaluation is lazy
	- After line 1, no computation has been done
	- Line 2 call to len forces computation
		- Sets the breakpoints and runs the program

#### **Expositor API: Execution**

**class** Execution get\_at(i) breakpoints(fname) syscalls(sname) watchpoints(vname, rwflags) all calls() all returns() cont() get\_time() *has singleton instance* the\_execution *snapshot at time* i *snapshots of calls to* fname *snapshots of syscalls* sname *r/w's to var* vname *snapshots at all function calls snapshots at all function returns continue interactive execution get time of paused execution*

#### **Traces**

**class** Trace  $len()$  $\mathsf{iter}()$  get\_at(t), get\_before(t), get\_after(t) filter(p), map(f) slice(t0,t1) merge(f,tr) scan(f,acc) *derived initially from* the\_execution *called by len(trace) called by for item in trace get items at, just before, or just after time t usual filter or map of trace subtrace in time interval [t0,t1] merge with trace tr like fold*

## **Merge and scan**

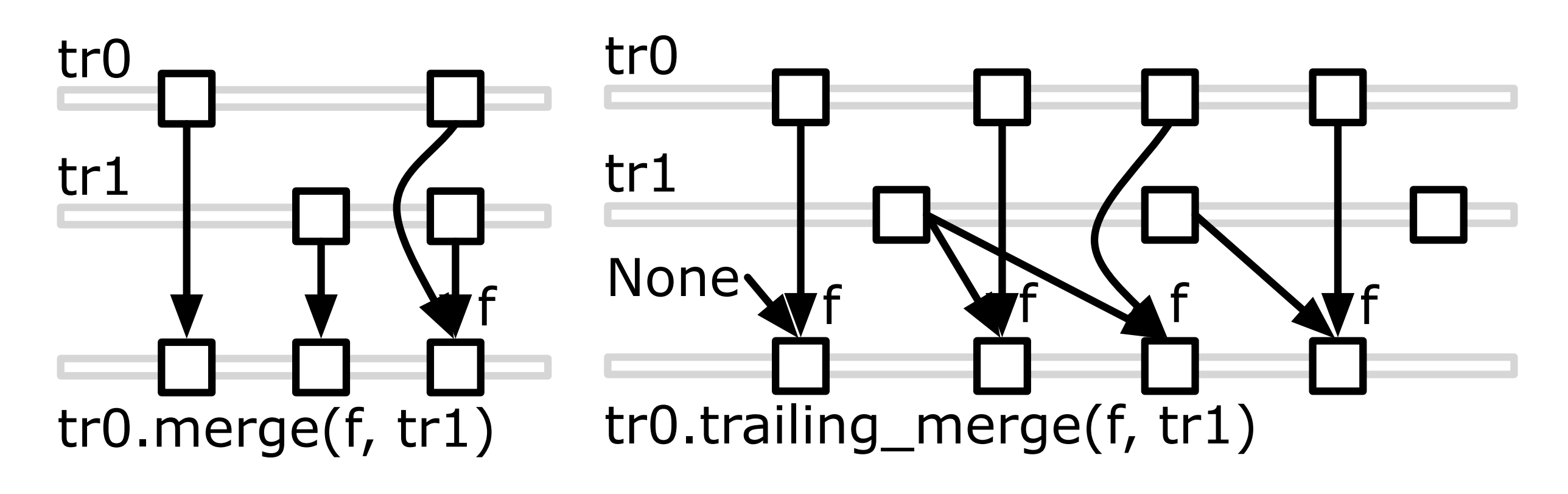

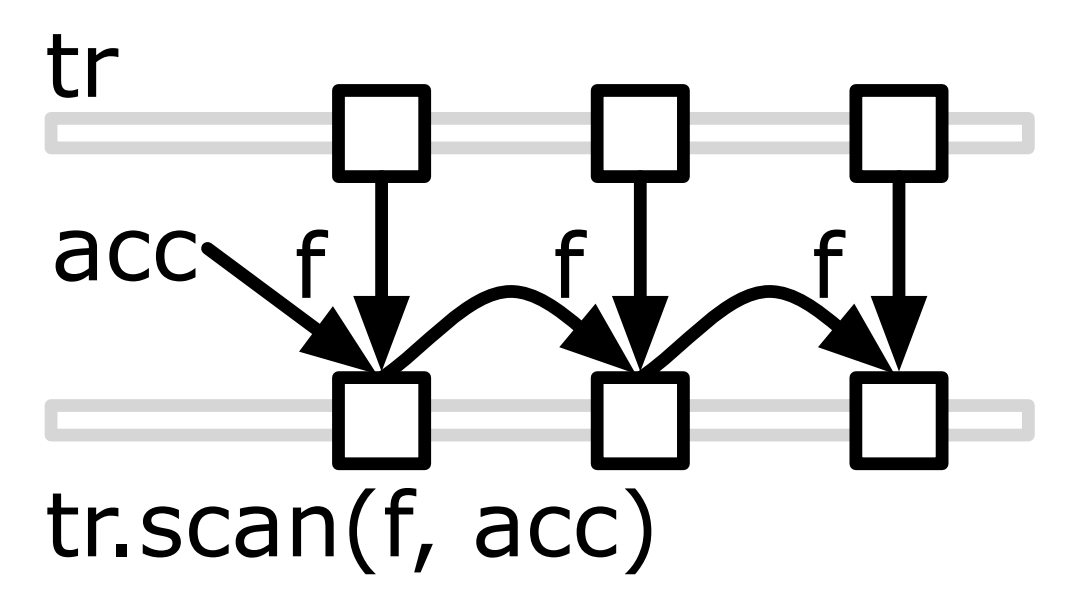

## **Example: finding stack corruption**

calls = the execution.all calls()

rets = the execution.all returns()

calls\_rets = calls.merge(**None**,rets)

shadow\_stacks = calls\_rets.map(**lambda** s: s.retaddrs())

## **Example: finding stack corruption**

**def** find corrupted(snap, opt shadow): **if** opt\_shadow.force() **is not None**: **for** x,y **in** zip(snap.read retaddrs(), opt shadow.force()): if  $x := y$ : **return** x **return None** corrupted addrs  $=$  calls rets \ .trailing\_merge(find\_corrupted, shadow\_stacks) \ .filter(**lambda** x: x **is not None**)

# **Running it**

% expositor tinyhttpd

(expositor) python-interactive

>> the execution.cont()

*httpd running on port 47055*

*Now I pwn your computer*

% ./exploit.py 47055 *Trying port 47055 pwnin*g...

*^C*

- >> corrupted\_addrs = stack\_corruption()
- $\Rightarrow t =$  the execution.get time()
- $\geq$  last corrupt = corrupted addrs.get before(t)
- >> bad\_writes = the\_execution.wps(last\_corrupt.value,rw=WRITE)

>> last\_bad\_write = bad\_writes.get\_before(last\_corrupt.time)

## **Implementing lazy traces**

- Builds on top of time-travel debugger, UndoDB
	- Adds to gdb: *go to time t*, and *run backward*
- Expositor goal: minimize demand for snapshots
	- Typical script: run (full speed) for a while, then interact with the execution (as per previous example)
- Lazy traces implemented as interval trees, materialized on demand

#### **Basic idea**

• foo = the\_execution.breakpoints("foo")

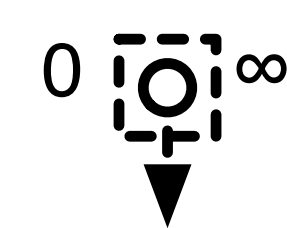

• foo.get before(100) # event at time 50

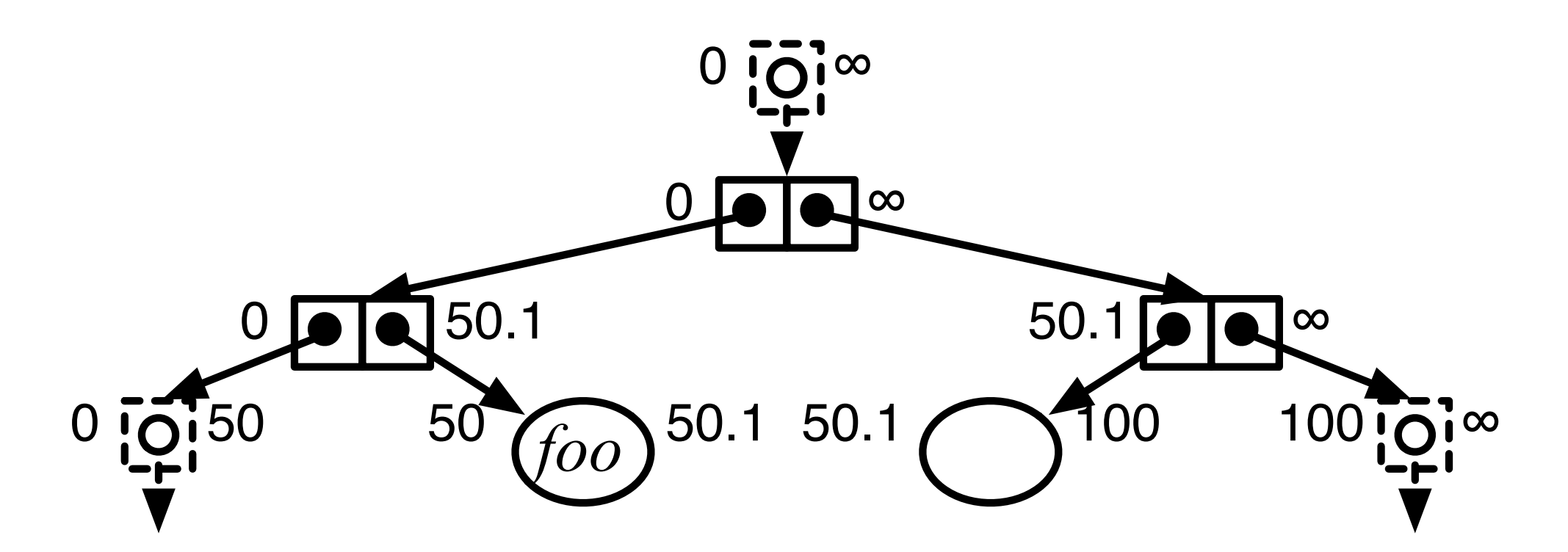

#### **Lazy datastructures needed**

• Problem: time-travel efficiency thwarted when computing with datastructures

sets = *add\_elems\_to\_a\_set*(tr)

is\_member(x, sets.get\_before(t))

- Must perform full execution to get sets.get before(t), even if  $x$  was added just before time  $t$
- Solution: *lazy* EditHAMT
	- $\blacksquare$  EditHAMT = Editable Hash Array Map Trie

#### class edithamt

 find(k) find\_multi(k) *return most recent value for k, or* None *return iterator for all values for k*

 *# the following class methods are purely functional* addkeyvalue(lazy\_eh,k,v) *add (k* ➞ *v) to lazy\_eh remove*(lazy\_eh,k) remove all (k → v) from lazy\_eh concat(lazy\_eh1, lazy\_eh2)

*return lazy\_eh1 + lazy\_eh2*

## **EditHAMT: rough construction**

- Hash Array Mapped Trie (HAMT)
	- Hash keys to fixed-width integers
- Values in HAMT are (lazy) edit lists
	- Tabulate additions/removals for each key
- Persistent and lazy
	- Each update shares structure with parent, without forcing it to be fully computed
- Requests to find keys force necessary computation

#### **A lazy set as a EditHAMT**

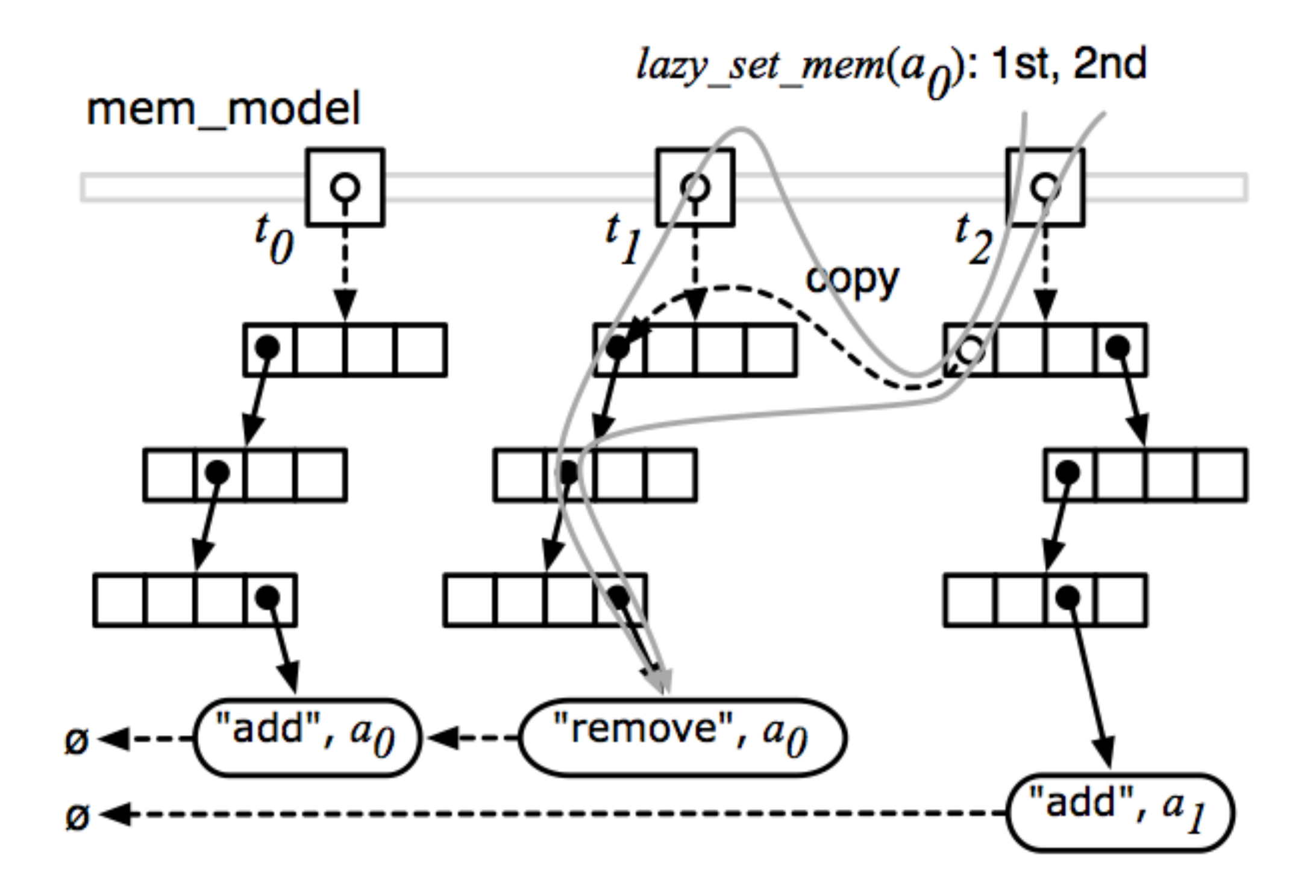

#### **Implementation status**

- Basic implementation working
	- Performing detailed performance experiments now
	- One area of concern: balancing space/time tradeoff
- Performed one significant case study: debug Firefox memory leak
	- Cause: a combination of a timing bug and a data race
	- First submitted "fix" did not actually correct the bug
	- Wrote a custom happens-before race detector as a script using EditHAMTs

# **Continuing work**

- Adding support for self-adjusting computation
	- $\blacksquare$  foo = the execution.slice(10,20)
	- $\blacksquare$  bar = script\_on(foo)
	- update foo to be the execution.slice(5,20)
		- want bar to update automatically
- Expand API
	- Tied to C-style compilation/calling conventions
	- Support for manipulating snapshots is primitive
- Visualization for traces

#### **Notable related work**

- Functional reactive programming
	- MzTake for Racket applies FrTime to debugging Java
	- Here, time always marches forward (eagerly), making it hard to "interact" with an execution
- Record-replay strategies; simple query languages
	- Amber: Snapshot entire executions
	- UndoDB, VMware, OCaml: snapshot + logging
- PTQL, PQL: query languages over executions
	- Implemented as dynamic instrumentation

## **Summary**

- Expositor introduces scripting on execution traces
	- Purely functional. Supports compositionality
- Built on top of time-travel debugging
	- Use laziness for efficiency
	- Could build on top of full captures, too